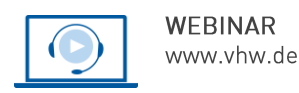

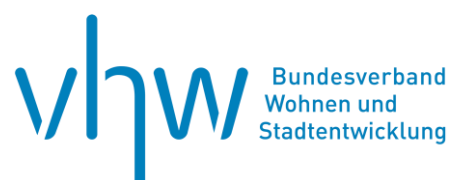

# Verkehrsplanung und Straßenrecht **Vertiefungswebinar: Moderne Schulwegplanung, schulisches Mobilitätsmanagement**

## **Donnerstag, 14. November 2024 | online: 09:00 - 12:30 Uhr Webinar-Nr.: [WB246009](http://www.vhw.de/va/WB246009)**

## **Gute Gründe für Ihre Teilnahme**

Sie haben sich entschieden, das Elterntaxiproblem oder die Schulwegplanung anzugehen und stecken in der Vorbereitung dieses Projektes oder bereits mittendrin? Sie möchten Hol- und Bringzonen oder Schulwegpläne für Grundschulen entwickeln? Oder Radschulwegpläne für weiterführende Schulen erstellen? Dann sind Sie hier richtig, hier geht es um das Coaching im Prozess und den Erfahrungsaustausch untereinander.

In der Projektentwicklung und Umsetzung sind von Beginn an viele Entscheidungen zu treffen, die sich später entweder positiv auswirken oder aber Probleme bereiten werden. Das beginnt bei der Frage: Selber machen, Studenten finden oder ausschreiben? Auf die Inhalte der Ausschreibung und die Auswahl geeigneter Bewerber wird es dann ankommen.

Im Webinar werden diese Details besprochen sowie Erfahrungen ausgetauscht. Grundsätzliches Wissen zur Schulwegplanung wird vorausgesetzt.

Das Vertiefungswebinar soll Sie bei der Beantwortung folgender Aspekte und Fragestellungen unterstützen:

- Pilotprojekt vs. flächenhaft arbeiten, wie erfolgt die Abgrenzung?
- Selber machen oder ausschreiben Inhalt Projektablaufplan/Ausschreibung
- Bewertungskriterien/Geeignete Bewerber?
- Nur Schulwegpläne erstellen oder schulisches Mobilitätsmanagement wo liegt der Unterschied?
- Hohe Wirksamkeit vs. hohe Reichweite flott in die Fläche und oder hohe Qualität?
- Bedeutung von Qualität und Geschwindigkeit wenn Ungeduld das Projekt gefährdet
- Direkte und indirekte Projektkosten Analysen decken Probleme auf und erzeugen Folgekosten
- Abgrenzung Projektraum und Vorgehen bei fehlender Unterstützung von Stakeholdern
- Umgang mit Akzeptanzproblemen
- Konzeption und Anwendung von Evaluation lohnt sich der Aufwand?
- Austausch über gute Erfahrungen und Hemmnisse

#### **Ihr Dozent**

#### **Jens Leven**

seit 2005 Geschäftsführer des Ingenieurbüros bueffee GbR Büro für Forschung, Entwicklung und Evaluation, Wuppertal. U. a. Autor des ADAC- Leitfadens "Elterntaxi an Grundschulen", des BASt-Leitfadens "Schulwegpläne leicht gemacht"; und Entwickler des Schulwegcheck-Programms; die bueffee GbR hat das "Integrierte Kommunale Sicherheitsmanagement" entwickelt, das innovative Verkehrssicherheitsarbeit und modernes Mobilitätsmanagement verbindet; berät u. a. bundesweit Kommunen, Lehrkräfte, Polizei und Verwaltungen im Bereich der Schulverkehrsplanung, Schulwegplanung sowie der Einrichtung von sicheren Hol- und Bringzonen und Schulstraßen.

### **>>** [ALLE INFOS & ANMELDUNG](http://www.vhw.de/va/WB246009)

#### **Termin**

Donnerstag, 14. November 2024

Beginn: 09:00 Uhr Ende: 12:30 Uhr

#### **Teilnahmegebühren**

240,- € für Mitglieder 290,- € für Nichtmitglieder

#### **weiterer Termin**

Dienstag, 11. Juni 2024 | online Webinar-Nr.[: WB246008](http://www.vhw.de/va/WB246008)

## **Dieses Webinar richtet sich an**

Kolleginnen und Kollegen aus den Stadtentwicklungsabteilungen, Tiefbau- und Umweltämtern, Schulämtern, Grünflächenamt und Bauplanungsämtern von Städten, Kreisen und Gemeinden, Bürgermeister, Verkehrsplaner/innen, Architekten, Ingenieure und Projektentwickler

## **Programmablauf**

**Vertiefungswebinar:** 

**Moderne Schulwegplanung, schulisches Mobilitätsmanagement**

## **Vorbereitungsphase**

- Abgrenzung der Aufgabe, Priorisierung
- Kostenrahmen, Notwendigkeiten, verzichtbares
- Ausschreibung, Auswahl Bewerber, Bewertungskriterien
- Fördermöglichkeiten (an Beispielen)

## **Durchführungsphase**

- Stakeholder identifizieren und frühzeitig einbinden
- Projektmanagement, Projektdauer, Geduld
- Projektbeginn und -auftakt (digital, in Präsenz)
- Befragungen (digital, analog, verfügbare Tools)
- Einordnung, Umgang und Bewertung von Ergebnissen
- Interne Überzeugungsarbeit, Projektstörer
- Qualifikation Bestandsauditierung, Kriterien
- **•** Priorisierung von Maßnahmen und Zeitplanung
- Zeitpunkte für die Einbindung der Politik
- Abwägungen der Standorte und Dimensionierung HuB
- Kommunikation mit Schulen, Eltern und Öffentlichkeitsarbeit

### Verstetigungsphase

- Schulwegplan, schulische Mobilitätsbildung
- Evaluation
- Projektende/Projektabbruch

### >[> ALLE INFOS & ANMELDUNG](http://www.vhw.de/va/WB246009)

## **Rückfragen und Kontakt**

Bei allen technischen Fragen wenden Sie sich bitte an unsere Servicehotline Webinare:

T 030 390473-610

## **[E kundenservice@vhw.de](mailto:kundenservice@vhw.de)**

## **Zeitlicher Ablauf**

Beginn: 09:00 Uhr 11:00 bis 11:15 Uhr Kaffeepause Ende: 12:30 Uhr

## **Hinweise**

Sie haben die Möglichkeit uns Ihre Fragen oder Projektbeispiele vorab an hboettcher@vhw.de zuzusenden.

Ihr Dozent geht dann auf Ihr Anliegen konkret ein. Von daher ist das Webinar auf 20 Personen begrenzt.

Die Anerkennung als Pflichtfortbildung wird bei der Architektenkammer Nordrhein Westfalen und der Ingenieurkammer-Bau Nordrhein Westfalen beantragt.

weitere Informationen zu Pflichtfortbildungen und Hinweise zu Anerkennung finden Sie hier: www.vhw.de/fortbildung/pflichtfortbildungen

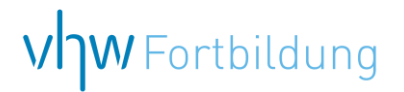

## WEBINARE – Allgemeine Hinweise und weiterführende Informationen

## Technische Voraussetzungen für Ihre Teilnahme am Webinar

#### **Anwendungsdatei mit Installation**

Sie haben Cisco Webex Meeting bisher noch nicht genutzt? Dann werden Sie nach dem Anklicken des Zugangslinks aufgefordert, sich die Datei webex.exe herunterzuladen. Wir empfehlen das Herunterladen und die Installation der Anwendungsdatei, da Sie dann alle Interaktionsmöglichkeiten vollumfänglich nutzen können.

#### **Browserzugang ohne Installation**

Alternativ können Sie auch, ohne Installation, über Ihren Browser beitreten. Wir empfehlen eine aktuelle Version von Mozilla Firefox, Google Chrome, Microsoft Edge oder Safari für MacOS.

#### **Zugang mit Tablet oder Smartphone**

Mit der App von Webex für Android und iOS ist eine Teilnahme auch über ein Tablet oder Smartphone möglich.

Testen Sie Ihren Zugang im Vorfeld in unserem Testraum!

## **Link Test-Raum**

*Meeting Passwort: Fortbildung! Nur für Tablet/Smartphone: Meeting-Kennnummer (Zugriffscode): 2375 281 3625*

Für das Webinar benötigen Sie entweder einen Desktop-PC, einen Laptop oder ein anderes mobiles Endgerät (z. B. ein Tablet).

Eine Webkamera und/oder ein Mikrofon sind nicht zwingend erforderlich. Sie können Ihre Fragen auch im Chat schreiben. Oder Sie wählen sich über die Webinar-Telefonnummer ein. Dann können Sie per Telefon im Webinar sprechen. Die Telefonnummer steht im Einladungsschreiben.

## **Video-Leitfaden**

## Ablauf von vhw-Webinaren

Spätestens einen Tag vor dem Online-Veranstaltungstermin erhalten Sie eine E-Mail mit einem Anmeldelink. Bitte beachten Sie bei erstmaliger Teilnahme an einem vhw-Webinar auch den Eingang Ihres Spam-Ordners.

- Die Webinar-Unterlagen werden spätestens 1 Tag vor der Online-Veranstaltung als Download in unserer vhw-Cloud zur Verfügung gestellt. Den Zugang zur vhw-Cloud erhalten Sie in der E-Mail mit dem Anmeldelink.
- Wir zeichnen die Webinare zur internen Qualitätskontrolle und für die Teilnehmer zur Wiederholung von Inhalten sowie bei technischen Abruffehlern während des Webinars auf. Die Aufzeichnung steht Ihnen als Teilnehmer für die Dauer von 7 Werktagen ab dem Versand eines Links zum Abruf zur Verfügung. Die Aufzeichnung umfasst den Ton sowie als Bild die Präsentations- und sonstige Materialien, nicht aber das Webcam-Bild, den Chat-Verlauf und die Teilnehmerliste an sich. Bitte beachten Sie, dass jede Ihrer Wortmeldungen über das Mikrofon mit aufgezeichnet wird und bei Nennung Ihres Namens Ihnen zugeordnet werden kann. Wünschen Sie keine Aufzeichnung Ihrer Mitwirkung, bitten wir von Wortmeldungen Abstand zu nehmen und sich aktiv am Chat zu beteiligen. Wir löschen die Aufzeichnung des Webinars regelmäßig binnen 30 Tagen nach Abschluss des Webinars, es sei denn, die Daten werden zur Wahrnehmung von berechtigten Interessen des vhw e.V. darüber hinaus benötigt oder aber das Webinar wird bereits bei der Buchung als im Nachhinein buchbare Aufzeichnung bezeichnet.
- Innerhalb 1 Woche nach der Veranstaltung erhalten Sie per E-Mail einen Link auf unsere Cloud, auf der die Webinar-Unterlagen für einen Zeitraum von weiteren 8 Wochen als Download abrufbar sind.
- Im Nachgang des Webinars erhalten Sie per E-Mail außerdem ein Teilnahmezertifikat, welches die gehörten Zeitstunden vermerkt. Dieses kann als Fortbildungsnachweis bei Kammern und Berufsverbänden vorgelegt werden. Wir unterstützen Sie gerne bei der Klärung der Anerkennungsfähigkeit. Bitte beachten Sie, dass die einzelnen Kammern einen Vorlauf von bis zu 7 Wochen vor Veranstaltungstermin benötigen.

Info Pflichtfortbildungen: [www.vhw.de/fortbildung/pflichtfortbildungen](https://www.vhw.de/fortbildung/pflichtfortbildungen/)

## Rückfragen und Kontakt

Bei allen technischen Fragen wenden Sie sich bitte an unsere Servicehotline Webinare: Tel.: 030 390473-595, E-Mail[: webinare@vhw.de](mailto:webinare@vhw.de)